## **ABB机器人电路板维修信息了解**

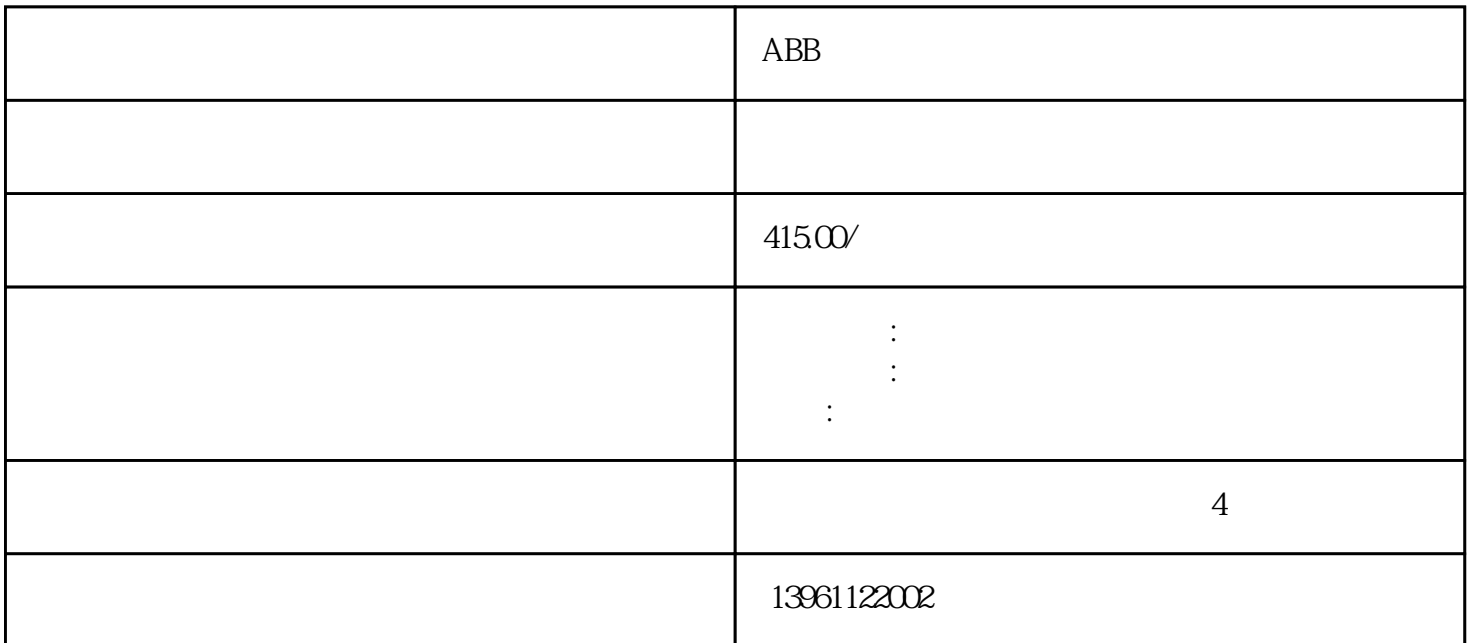

 $ABB$  $(JRS11)$   $(JRS11)$  $S11$ ) and  $S$ RS007N RS05L RS03N RS007L BX300L CX210L RS010N 等,库卡机器人KR3 AGILUS、KR3 R540、KR6 R700、KR6 R900、KR6 R1820、KR8 R2010、KR TAWERS TM1400 TM1800 TM2000 TL1800 特色服务本地化的专业服务,专业的检测设备,面向国内用户提供专业服务,维修价格大幅度降低,维修 周期大幅度缩短,提供产品免费检测(对不能维修或无维修价值的产品),上门取件:针对所有产品提供上门取 , the contraction of the contraction  $\kappa$ UKA 组件KSP相应同型号的备件供客户使用,避免因机器人损坏而造成停产保证:保证出仓维修件KUKA机器 KSPECMAS3D2224BE531  $\,$  KSP600-3X20  $\,$  KSP600-3X20  $\,$  ${\rm KUKA}$  kuka  ${\rm KUKA}$  >Kuka ESC-C1V1.  $20/$  ProKUKA |<br>C1V1.20/Pro20 KUKA ESC-C1V1.20/  $\text{ESC-C1V1.20}$  $1 \qquad (2)$ FANUCM-10i  $BRVO-O46OVC$   $(G:2A:1)SRVO-O24$   $(G:2A:1)SRVO-024$  $(G \quad 2A \quad 1)$ 

, and the contract of the set  $\mathcal{S}$ , and  $\mathcal{S}$ ,

 $\Omega$ 

而最突出的问题就是电极引起的,故特别说明:严格按照更换提示去更换,安装电极要敲紧,需要非正常更  $ABB$  1

 $3 \thinspace$ 

 $1$ 

 $6$ 

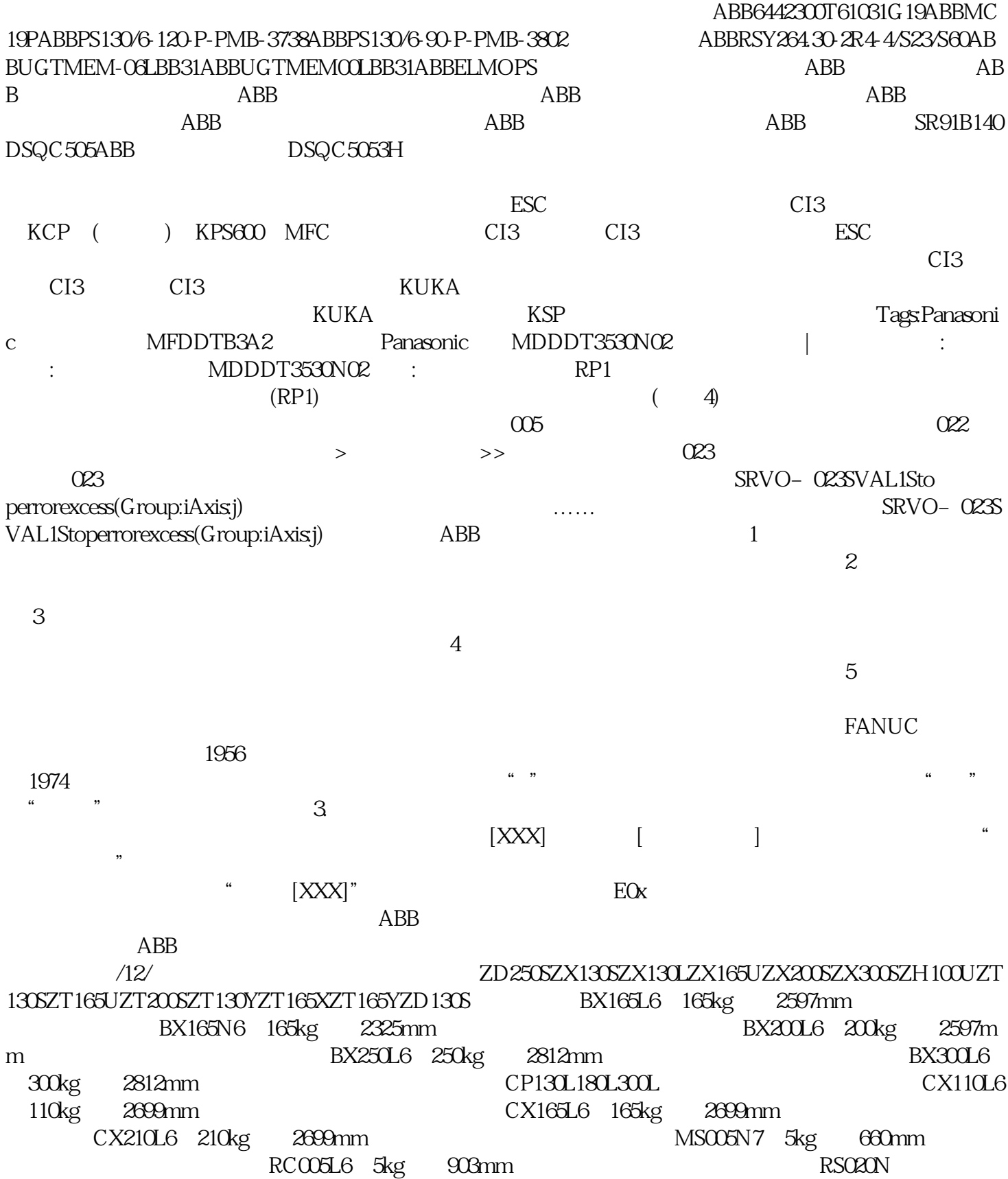

 $5$ 

RS003N6 3kg 620mm RS005L6 5KG RS003N6 3kg 620mm 6轴5kg范围903mm装配物料搬运机器人川崎机器人RS005N6轴5kg范围705mm物料搬运装配机器人川崎机 RS010L6 10kg 1925mm RS010N6 10kg 1450mm RS015X6 15kg 3150m m RS020N6 20kg 1725mm RS030N6 30kg 2100mm , , 1/O  $\hspace{0.2cm}$ ,  $\hspace{0.2cm}$ , RS003N RS005N RS005L RS006L RS007N RS007L RS010N RS0 10L RS015X RS020N RS030N RS050N RS080N BX100S BX100N BX100L BX130X BX165 N BX165L BX200L BX200X BX250L BX300L 200L CX165L CX210L MX350L MX420L 、MX500N、MX700N、MG10HL、MG15HL、MC004N、MS005N涂装机器人KFKFKFKFKFKFKFKGKJKJ KJKJKJKJKJ314码垛机器人CP180L、CP300L、CP500L、CP700L、RD080N取放机器人YF002N、YF003N弧 BA006N BA006L RA006L RA006L RA010N RA010L RA020N - BX100S BX1 00N BX100L BX130X BX165N BX165L BX200L BX200X BX250L BX300L 200L  $ABB$ 案例安川维修案例库卡维修案例川崎维修案例川崎维修案例川崎KAWASAKI机器人报警代码及处理方法/ 12/ KAWASAKI Victor (Christian Company (Christian Company in the Powermaster320PPowermaster400S PPowermaster500SP Ultima150 ending the FANUC to the IGM  $ABB3$ HNAABB3HNAABB3HNAABB3HNAABB3HNAABB3HNAABB3HNAABB3HNAABB3HNAABB3HNAABB3 HNAABB3HNAAB ABB ROB\_1 SMB , " $\sim$  " $\sim$  " $\sim$  " " $\sim$  5MB 存数据更新控制柜。如何在RAPID程序里自定义机器人轨迹运动的速度?解析:在示教器主菜单中选择 a Speeddata a Speeddata Speeddata sheegaan Speeddata ah uu sanadka ah uu sanadka waxaa ah uu sanadka wadanka k v\_rot v\_leax v\_leax v\_reax  $\mathbb{R}$ APID  $\kappa$  , and the contract of the contract of the contract of the contract of the contract of the contract of the contract of the contract of the contract of the contract of the contract of the contract of the contract of t  $\lceil \cdot \cdot \cdot \rceil$ HbfVpNhKwi